## SAP ABAP table RSOS\_OBJT\_CONFV {Generated Table for View}

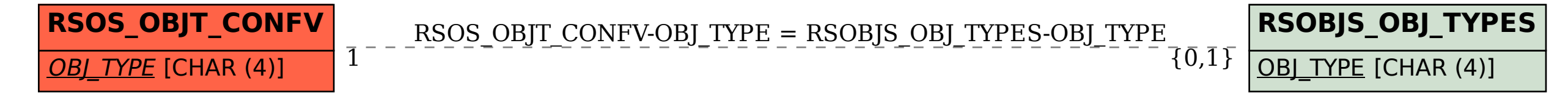